$\mathbf{I}$ 8080 MACRO ASSEMBLER, VER 2.2 ERRORS = 0 PAGE 20

STON FOR THE FLOATING MULTIPLY AND DIVIDE ROUTINES ÷ REGISTERS ON ENTRY: ÷  $\cdot$  $(H, L) = ADORESS OF ONE OF RAND  
\n $(F, B) = ADORESS OF CHIER OPERAND  
\n $(F, C) = ADORESS OF RESUL$$$ REGISTERS ON EXIT: A.D.E - GARBAGE B.C.H.L - SAME AS ON ENTRY 315 171 014 CSIGN: **MSFH** 006151 CALL  $(9.10012)$   $E = 51$  (SNCH, L),  $E = 51$  (SNCH,  $E$ ) (EXCLUSIVE OR SIGNS TO GET NEW STON 006154 253 XRA. T. 315 161 014 CSTR :STORE SIGN INTO RESULT 606155 CALL 006160 311 RET. ; RETURN  $\ddot{\cdot}$ ÷ SUBROUTINE CS'R  $\ddot{\phantom{a}}$ STORES VALUE IN A IN  $\ddot{\phantom{a}}$ CPTR<sub>2</sub>  $\mathcal{L}$ PUTS LPTR IN C SAVE LPTR IN E MOV E.L  $135$ CSTR. 006161 006:62 MOV $+$ ,  $C$  $151$ ;CPTR 2 006163  $054$ TNR 1 006164  $05 +$ INR L  $;101.$ 006165 054 INR L  $7$  \*\*\* TP 006166 167 MOV M.A STORE ANSWER LPTR BACK TO L 005167 153 MOV L.E 006170 311 **RET** ÷ SUBROUTINE MSFH  $\ddot{\cdot}$ THIS SUBROUTINE FETCHES THE SIGNS OF THE MANTISSAS ÷ ÷ AND (H,B) INTO THE A AND E REGISTERS RESPECTIVE. Y. ÷ ÷ REGISTERS ON EXIT: ÷ ÷ A = SIGN OF MANTISSA OF (H,L) ÷  $E = 51$ GN OF MANTISSA OF  $(H, B)$  $\ddot{\phantom{a}}$ B.C.D.H.L = SAME AS ON ENTRY ÷ MOV E.L 006171 MSFH: ;SAVE LPTR 135 MOV L.B 006172 150 ;BPTR TO L S RTHB, 006173 054 INR L  $\frac{1}{2}$ /\*\*TP 006174 054 INR L 006175 054 INR L  $\div$  TO L 176 MOV A, M ; BPTR 2>TO A 006176 8080 MACRO ASSEMBLER, VER 2.2 ERRORS = 0 PAGE 21 006177 346 200 ANI 128 :SAVE MANT SIGN

×

⋭

 $A-20$ 

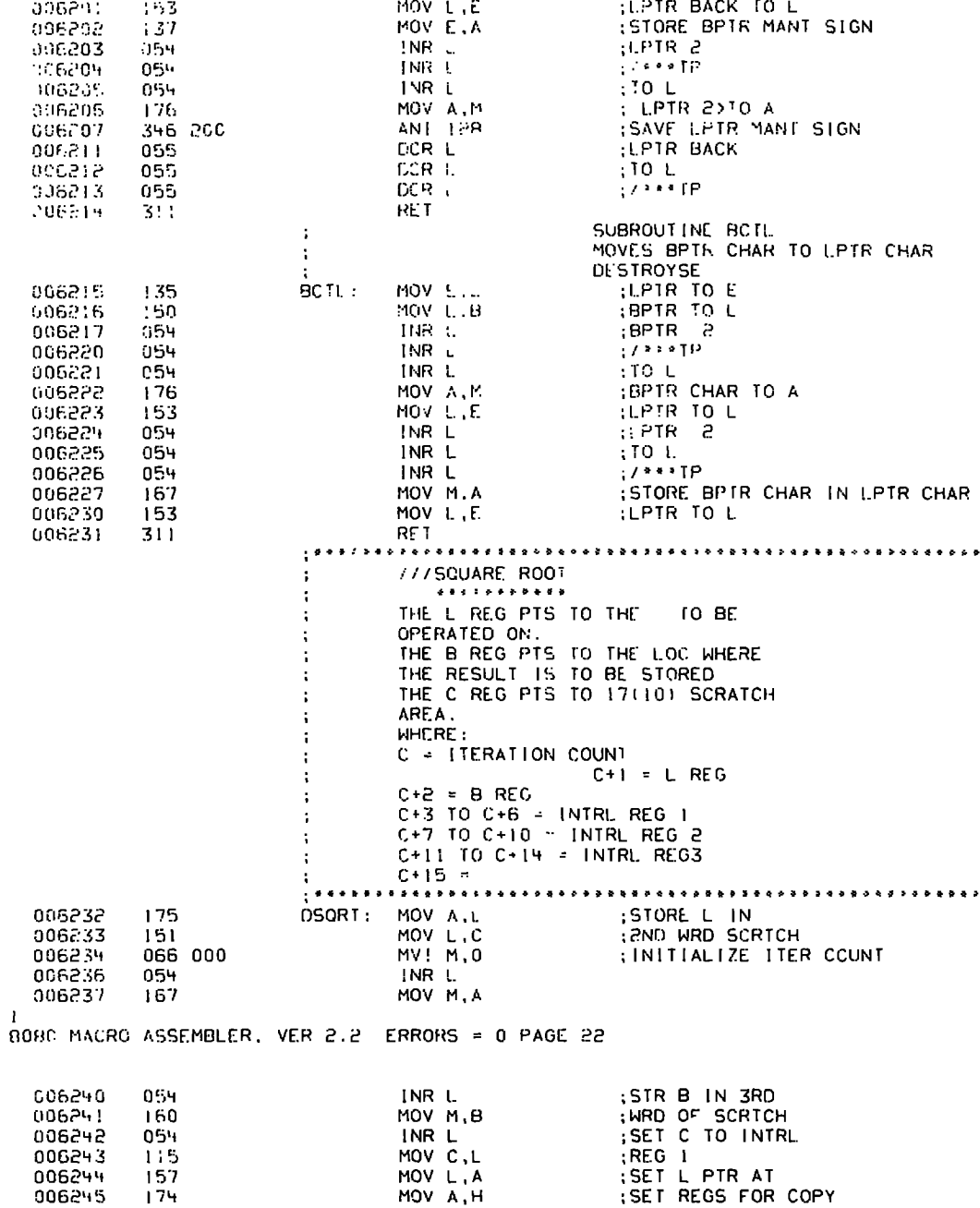

 $\mathcal{A}$ 

 $\sim$ 

 $\label{eq:2.1} \frac{d\mathbf{r}}{d\mathbf{r}} = \frac{1}{2} \left( \frac{d\mathbf{r}}{d\mathbf{r}} + \frac{d\mathbf{r}}{d\mathbf{r}} \right)$ 

 $\mathbf{r}$ 

 $A - 21$ 

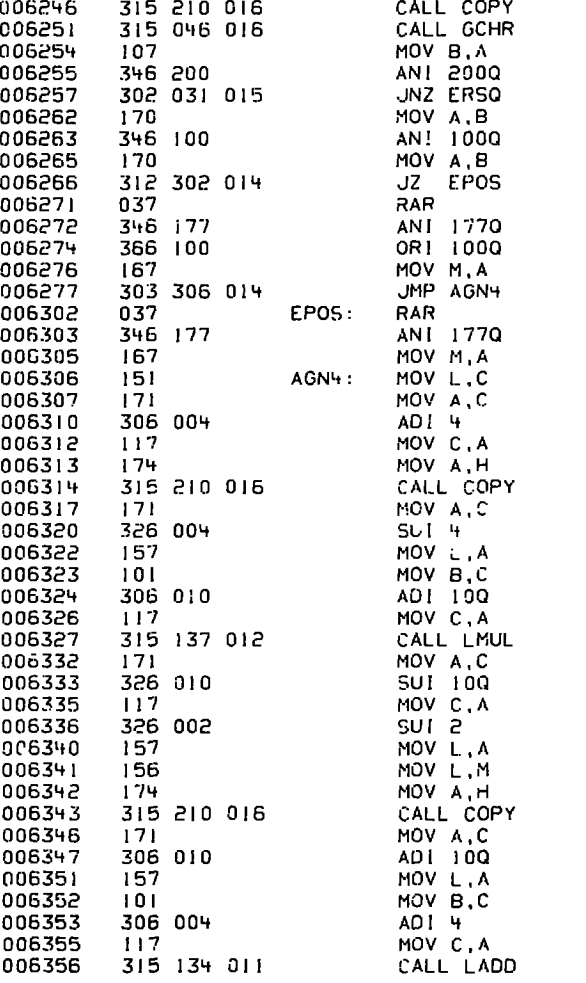

 $\blacktriangleleft$ 

 $\hat{\phantom{a}}$ 

 $\ddot{\phantom{a}}$ 

◥

 $\hat{\mathbf{r}}$ 

;CPY TC INTRL REGI<br>;PUT CHR IN A<br>;MAKE COPY CK NEG ;CK NEG EXP :DIV BY 2 :SET SIGN BIT<br>:SAVE IST APPROX :DIV BY 2 :SAVE IST APPROX<br>:SET REGS<br>:TO COPY IST APPROX FRING<br>FRINTO INTRL REG 2 IMULTIPLY INTRL REG I :TIMES INTRL REG2<br>:PLACE RESULT IN<br>:INTRL REG 3 :COPY ORG INTO<br>:INTRL REG I

 $\mathbf{r}$ 

 $\blacksquare$ 

 $\ddot{\phantom{a}}$ 

 $\blacksquare$  $\ddot{\cdot}$  $\frac{1}{k}$ 

 $\frac{\mathbf{k}}{\mathbf{k}}$  $\mathbf{k}$  $\hat{\mathbf{r}}$ 

FFFFF WP

 $\blacksquare$ 

**ADD INTRL<br>FREG3 TO<br>FINTRL REG1<br>FANS TO INTRL<br>FREG3** 

 $\ddot{\phantom{a}}$ 

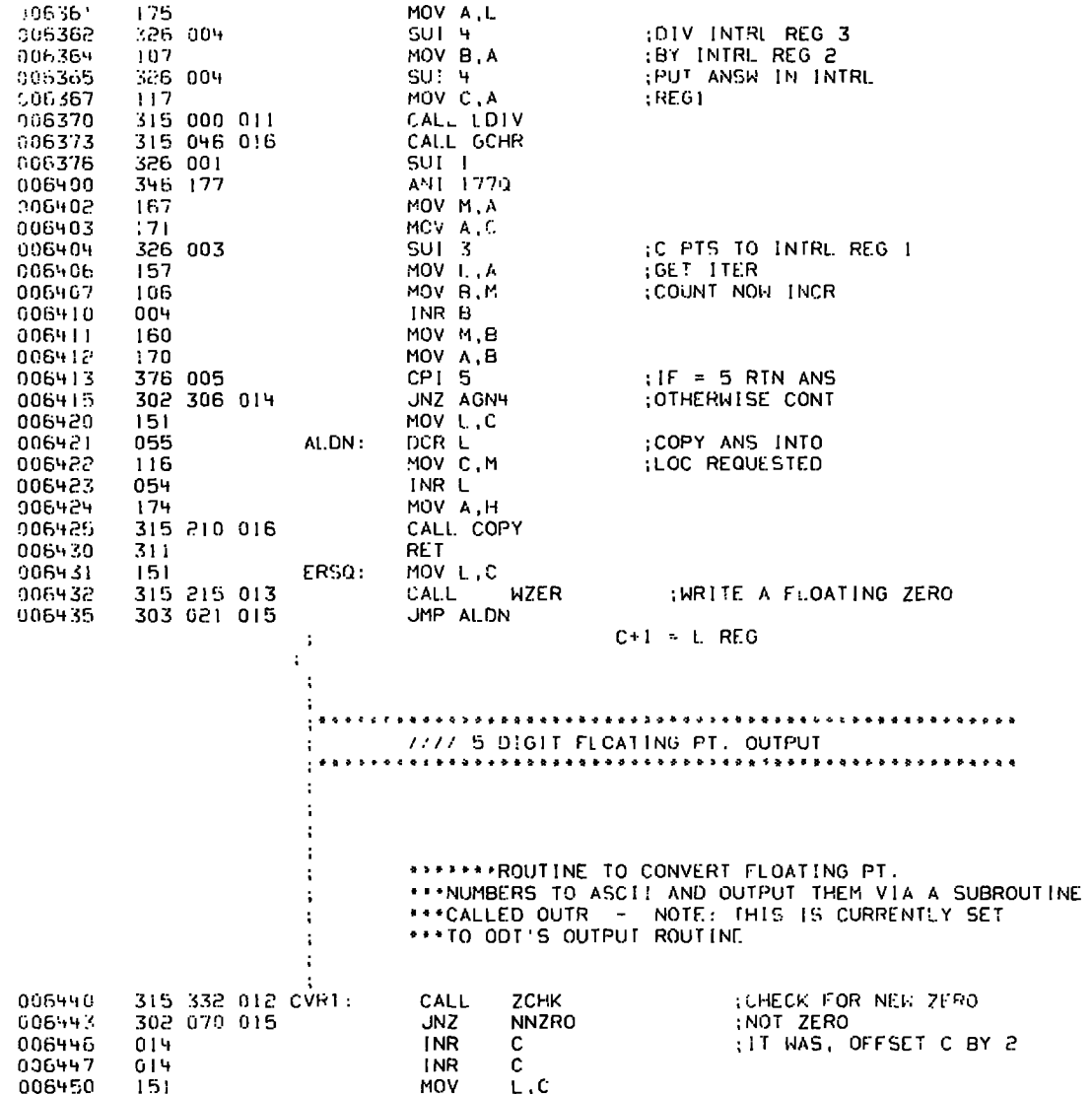

:<br>| 9080 MACRO ASSEMBLER, VER 2.2 ERRORS = 0 PAGE 23

 $\overline{a}$ 

 $\ddot{\phantom{0}}$ 

 $\sim 10^7$ 

 $\blacktriangleleft$ 

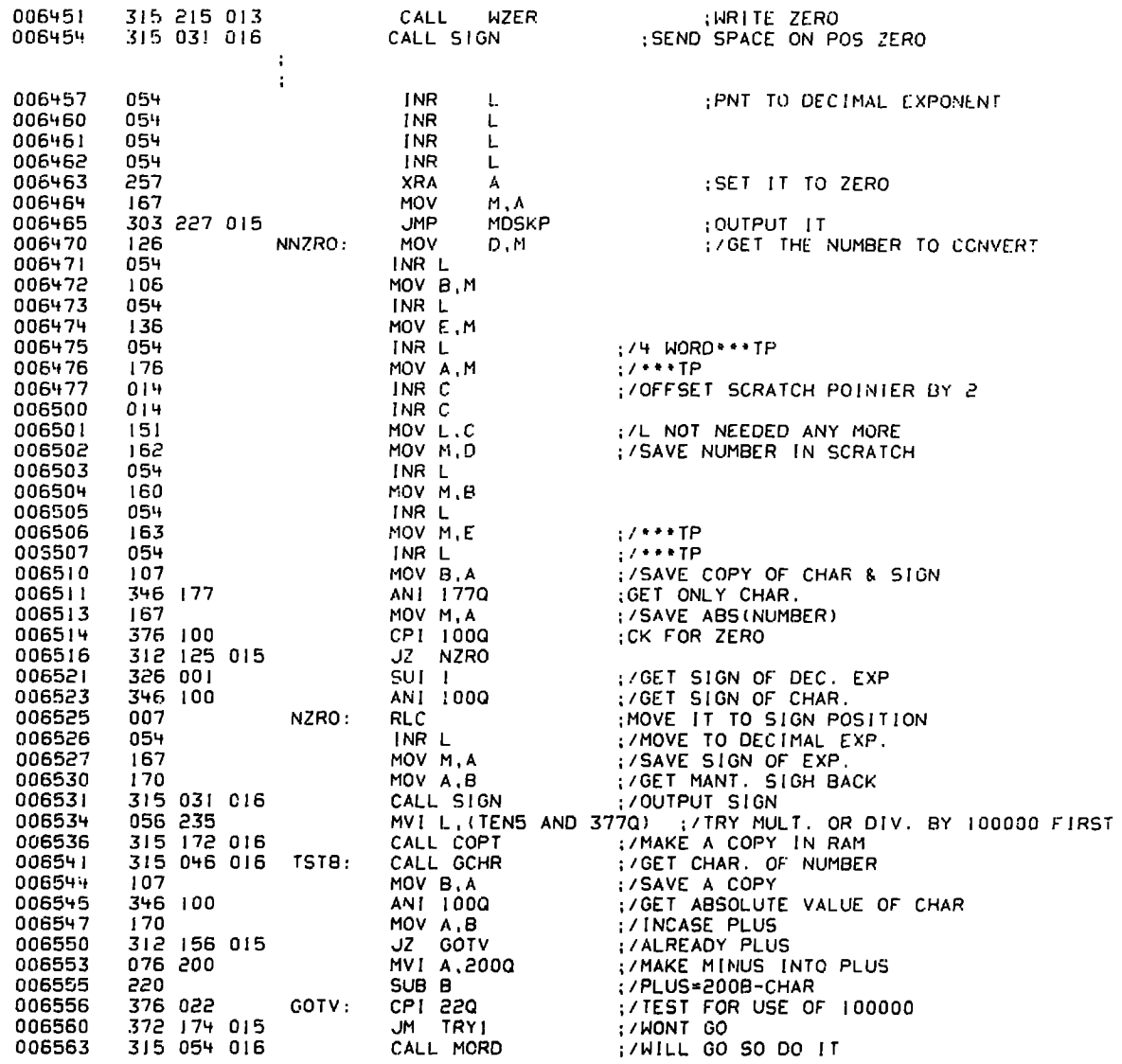

ł.

k.

**WA 6.00** 

F

÷.

 $\frac{1}{1}$ <br>B080 MACRO ASSEMBLER, VER 2.2 ERRORS = 0 PAGE 24

 $A - 24$